# Computer Controlled **Microwave Trainer**

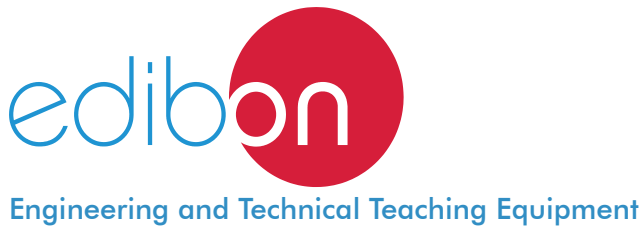

# EMIC

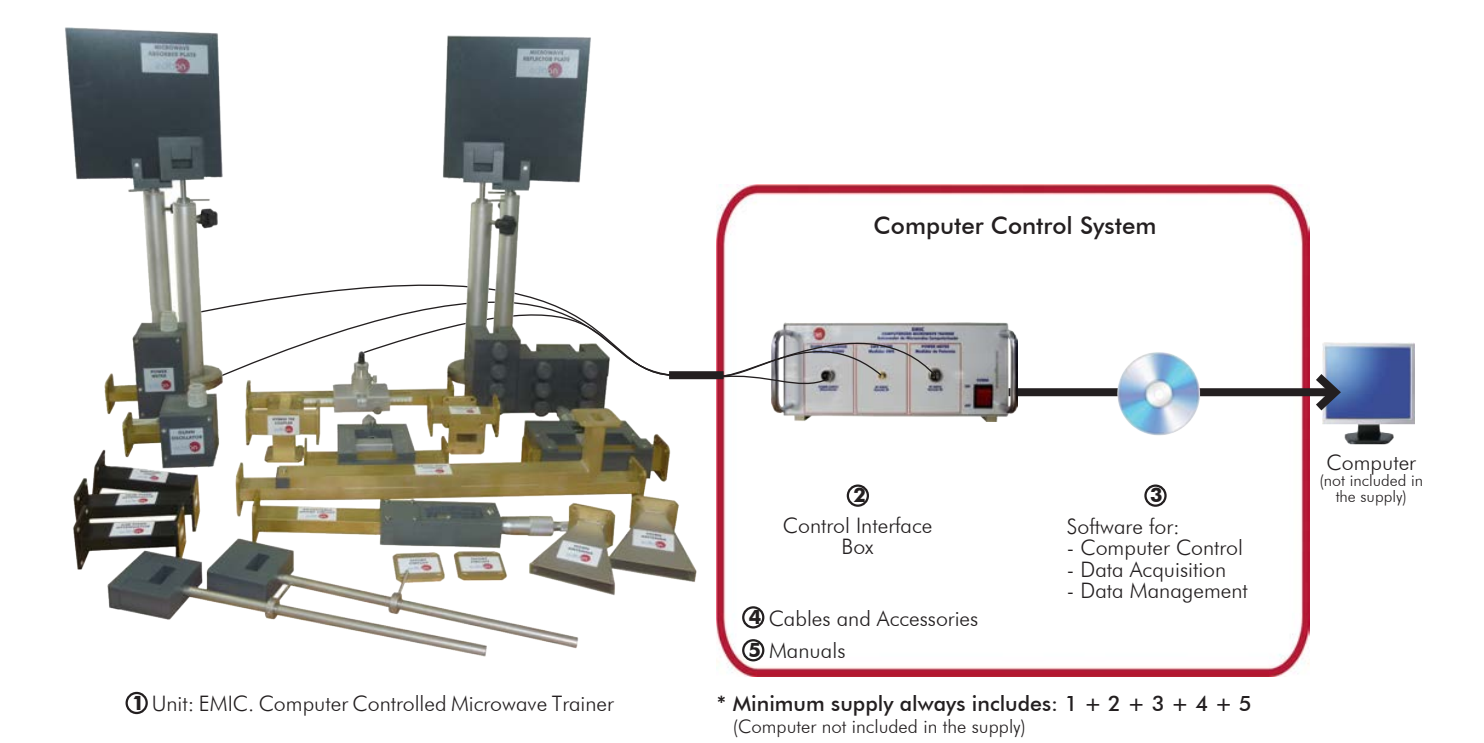

Key features:

- h **Open Control + Multicontrol + Real-Time Control.**
- h **Specialized EDIBON Control Software based on LabView.**
- h **Projector and/or electronic whiteboard compatibility allows the unit to be explained and demonstrated to an entire class at one time.**
- h **Capable of doing applied research, training courses, etc.**
- h **Remote operation and control by the user and remote control for EDIBON technical support, are always included.**
- h **Totally safe, utilizing 4 safety systems (Mechanical, Electrical, Electronic & Software).**
- h **Designed and manufactured under several quality standards.**
- h **Optional ICAI software to create, edit and carry out practical exercises, tests, exams, calculations, etc. Apart from monitoring user's knowledge and progress reached.**
- $\geq$  This unit has been designed for future expansion and integration. A common **expansion is the EDIBON Scada-Net (ESN) System which enables multiple students to simultaneously operate many units in a network.**

For more information about Key Features, click here

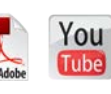

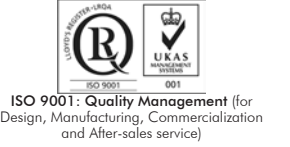

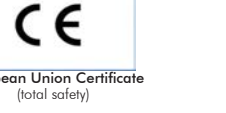

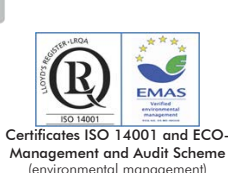

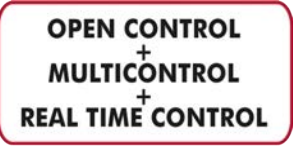

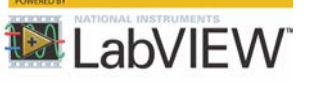

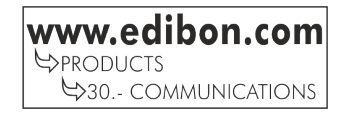

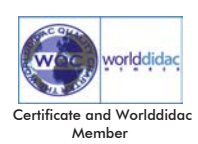

1

Nowadays the microwave systems are widely used in many branches of the communications technologies, in military and civilian applications, because microwaves links allow reliable and long range communications. With their small wavelength allows using smaller sized antennas than other system at lower radio frequencies, this is very important in systems where the space and weight are limited, like satellite system.

The waveguide devices are efficient systems that allow signal transmission with low losses and low noise added. The only losses of these systems are caused by the stationary waves formed by mismatched loads.

The Computer Controlled Microwave Trainer, "EMIC", designed by EDIBON, allows to study different microwave waveguide configurations for introduce students the main concepts about microwave communications through waveguide and antennas systems. The "EMIC" trainer includes a software for data acquisition and parameters calculation in order to facilitate the microwave studies (SWR values and the conversion in return loss and mismatch loss, waveguide wavelength, frequency, gain of the horn antenna, etc).

The trainer is provided with a set of practical exercises, through which the student will understand how to work with different elements of the trainer in order to obtain a basic knowledge of the concepts behind the microwave communication system; stationary wave ratio (SWR) measurement in waveguide systems, attenuation, function of different waveguide components, aerial communication links, reflection and absorption of different materials, matched and mismatched load, operation with Smith chart, etc.

# GENERAL DESCRIPTION

The Computer Controlled Microwave Trainer, "EMIC", integrates a microwaves measuring test bench formed by microwaves generator, a kit of different standardized (WR-90) waveguides devices (horns antennas, attenuators, etc), measure devices (Power meter, Slotted line, etc), an Control interface box to connect to the computer and a software for data acquisition and parameters calculation.

This trainer includes different components to conform many configurations of the microwave test bench, including an aerial microwaves link, Hybrid Tees's configurations, determination of unknown impedance, etc, all of them are full explained in the set of practices.

The "EMIC" allows the familiarization and experimentation with essential measurements in microwaves systems: power emission, attenuation, matched and mismatched loads, gain of a horn antenna, frequency, wavelength, stationary wave ratio (SWR), impedance, operation with Smith chart, etc.

This Computer Controlled Unit is supplied with the EDIBON Computer Control System (SCADA), and includes: The unit itself + a Control Interface Box + Computer Control, Data Acquisition and Data Management Software Packages, for controlling the process and all parameters involved in the process.

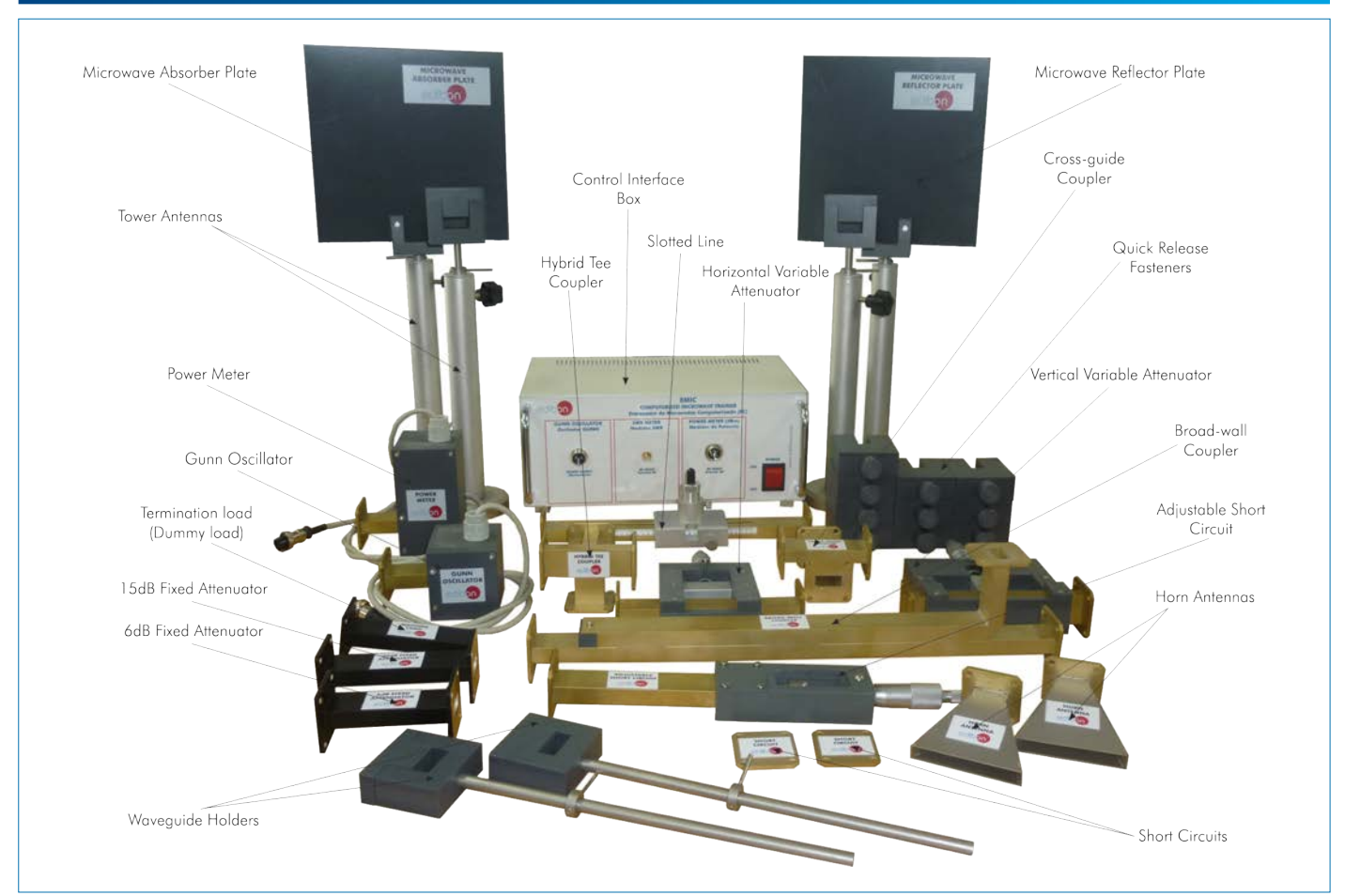

# PROCESS DIAGRAM AND UNIT ELEMENTS ALLOCATION

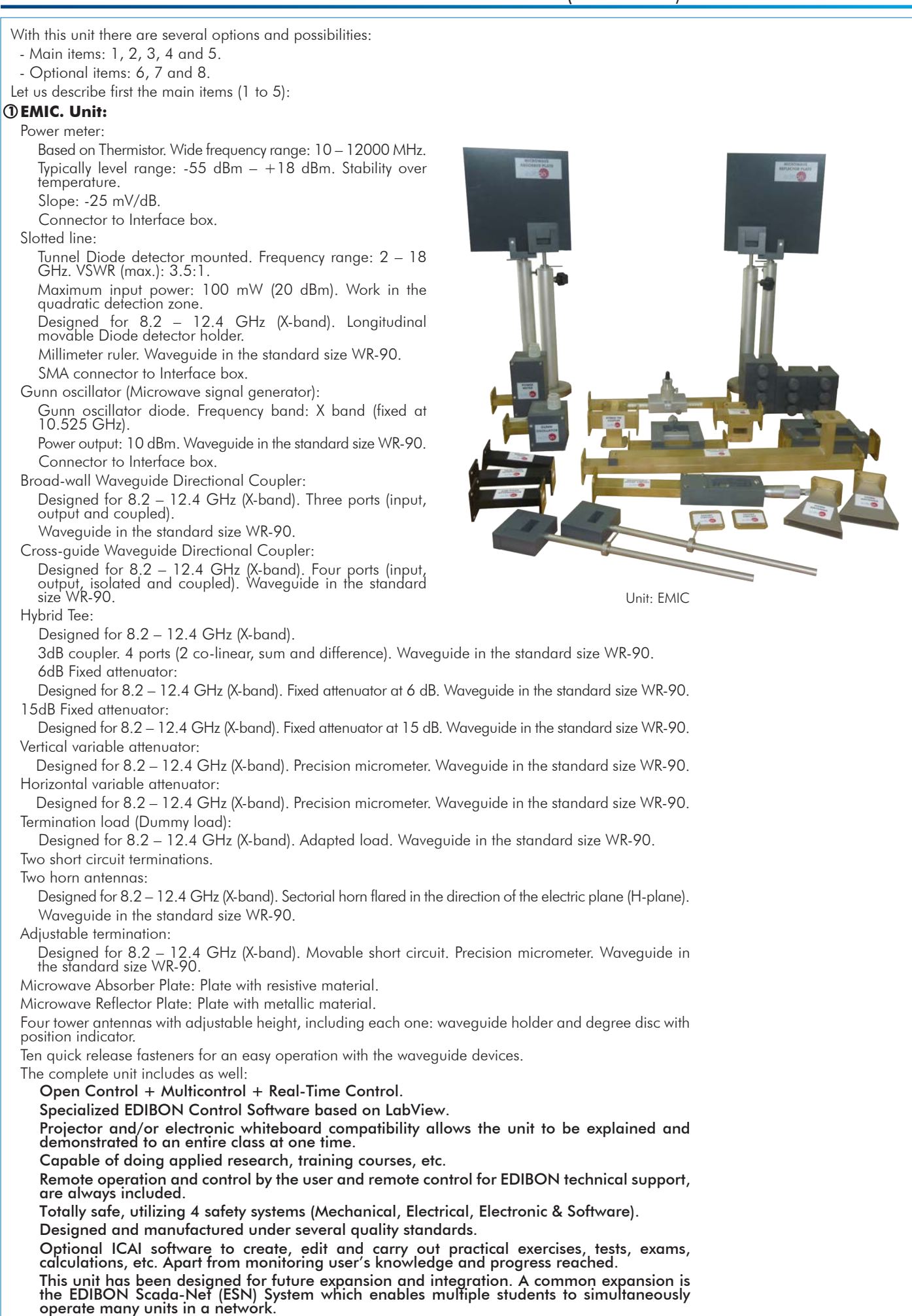

# **EMIC/CIB. Control Interface Box:**

The Control Interface Box is part of the computerized system.

SCSI cable to connect the control interface box and the computer.

The unit components are permanently computer controlled, without necessity of changes or connections during the whole test procedure.

Simultaneous visualization in the computer of all measurement of the system as Received signal power value and slotted line SWR measurement and perform of different calculations as SWR value, signal frequency, etc.

Graphic representation in real time of the system measurements.

Shield and filtered signals to avoid external interferences.

Safety levels, one mechanical in the unit, another electronic in the control interface and the third one in the control software.

All measurements are displayed on only one screen in the computer.

Variable attenuators calibration graph, SWR waveform representation and Radiation pattern representation. Storage of all the analysis data and results in a file.

# **EMIC/CCSOF. Computer Control + Data Acquisition + Data Management Software: 3**

Compatible with actual Windows operating systems.

The software allows to perform different calculations and data registration:

SWR calculation: the software allows to record the SWR performed by different termination loads and calculates the SWR value, the distance between minimum and maximum points, etc. Power meter measurement: the software allows to record the power meter value in order to measure the real attenuation of the fixed attenuators, draw the attenuation depending of the position of the variable attenuators, study the different couplers, etc.

Antenna radiation pattern: the software also allows to draw the antenna radiation pattern with the measurement from the power meter.

Registration and visualization of the power meter and detector diode of the slotted line in an automatic and simultaneous way.

Flexible, open and multicontrol software, developed with actual windows graphic systems, acting simultaneously on all measurement values.

Management, processing, comparison and storage of data.

This unit allows the 30 students of the classroom to visualize simultaneously all the results and the manipulation of the unit, during the process, by using a projector or an electronic whiteboard.

**Cables and Accessories**, for normal operation. **4**

### **Manuals: 5**

This unit is supplied with the following manuals: Required Services, Assembly and Installation, Interface and Control Software, Starting-up, Safety, Maintenance & Practices Manuals.

References 1 to 5 are the main items: EMIC + EMIC/CIB + EMIC/CCSOF + Cables and Accessories + Manuals are included in the \* minimum supply for enabling normal and full operation.

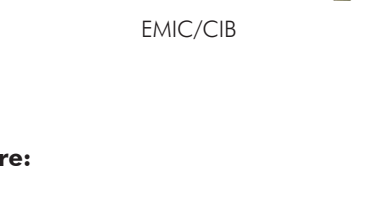

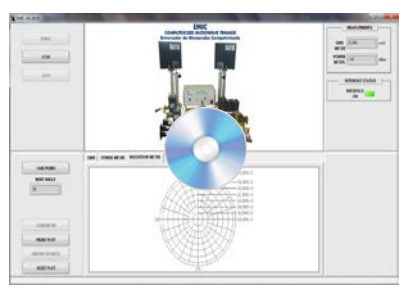

EMIC/CCSOF

# EXERCISES AND PRACTICAL POSSIBILITIES TO BE DONE WITH THE MAIN ITEMS

- 1.- Familiarization with the trainer.
- 2.- Power emission measurement.
- 3.- Study of different fixed attenuators.
- 4.- Calibration of variable attenuators.
- 5.- Wavelength and frequency measurement with the waveguide slotted line.
- 6.- Stationary Wave Ratio (SWR) measurement.
- 7.- Basic principles of Smith chart.
- 8.- Calculate impedance, admittance and reflection coefficient.
- 9.- SWR values for different loads.
- 10.-Comparison between matched and mismatched loads.
- 11.-Study of the Broad-wall Waveguide Directional Coupler.
- 12.-Study of the Cross-guide Waveguide Directional Coupler.
- 13.-Study of the Hybrid Tee.
- 14.-Measure of power emission in free space.
- 15.-Measure of wavelength in free space.
- 16.-Radiation pattern of a horn antenna.
- 17.-Study of gain and directivity of a horn antenna (dBi).
- 18.-Reflection of a dielectric plate and metallic plate.
	- REQUIRED SERVICES
- Electrical supply: single-phase, 220 V/50 Hz or 110 V/60 Hz.
- Computer.

Other possibilities to be done with this Unit:

- 19.-Many students view results simultaneously. To view all results in real time in the classroom by means of a projector or an electronic whiteboard.
- 20.-This unit is totally safe as uses mechanical, electrical and electronic, and software safety devices.
- 21.-This unit can be used for doing applied research.
- 22.-This unit can be used for giving training courses to Industries even to other Technical Education Institutions.
- 23.-Visualization of all parameters values used in the unit process.

- Several other exercises can be done and designed by the user.

# DIMENSIONS AND WEIGHTS

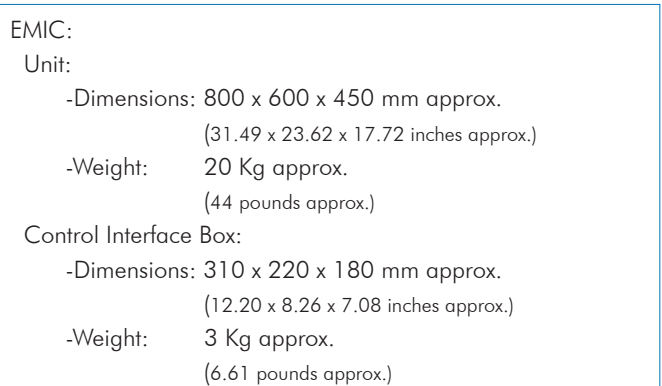

# AVAILABLE VERSIONS

Offered in this catalogue:

- EMIC. Computer Controlled Microwave Trainer.

Offered in other catalogue:

- EMI. Microwave Trainer.

# SOFTWARE MAIN SCREENS

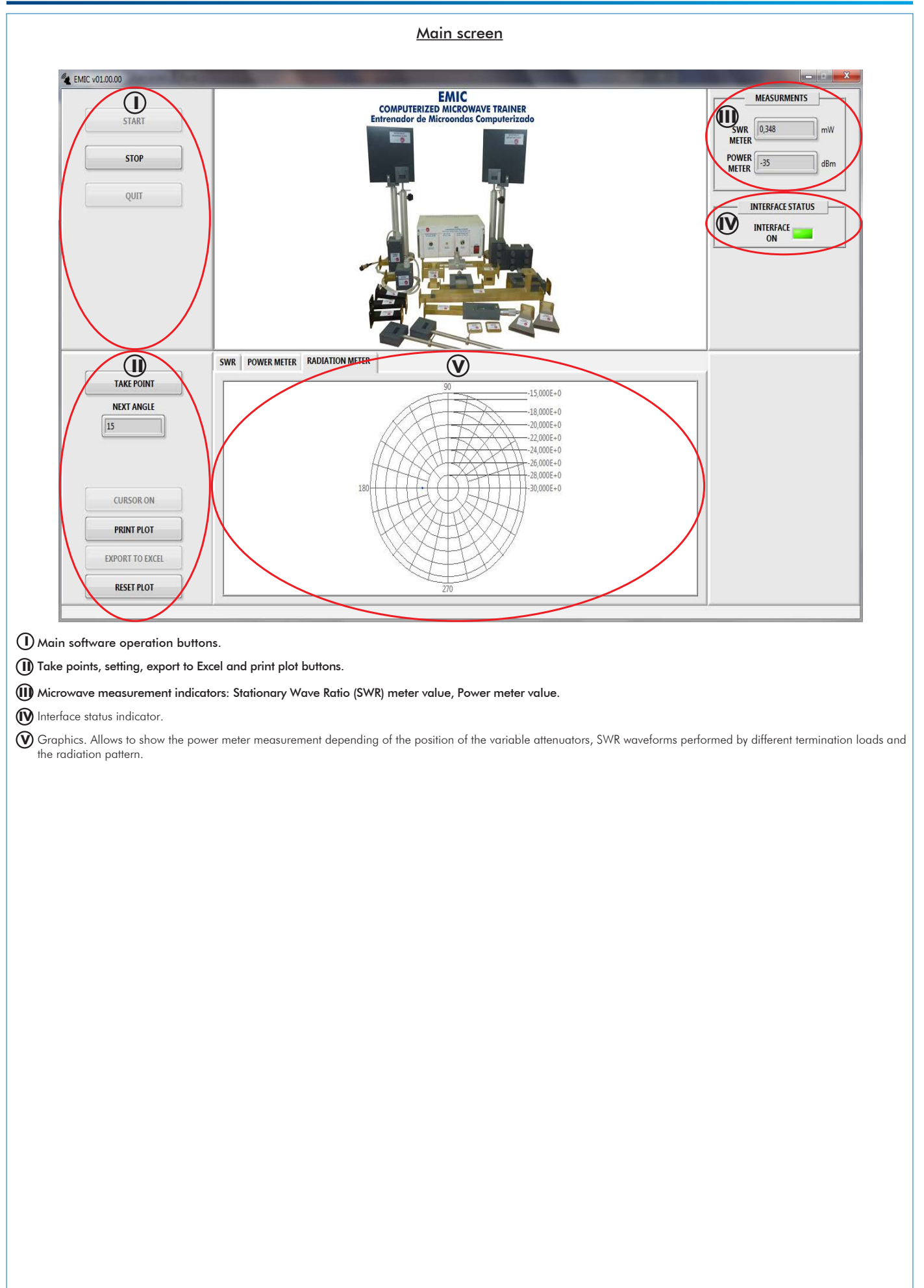

# SOME **REAL** RESULTS OBTAINED FROM THIS UNIT

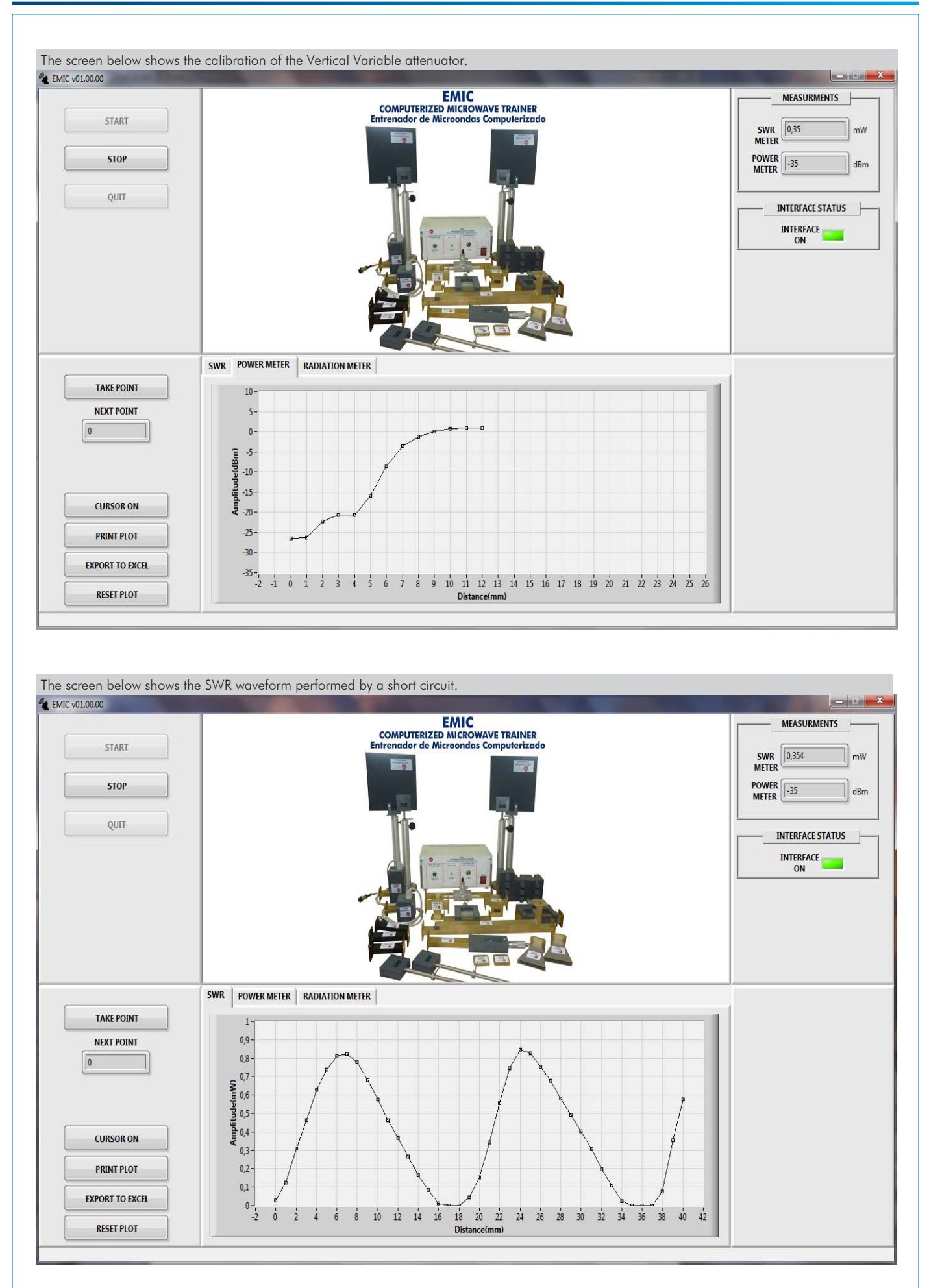

#### Some **real** results obtained from this Unit

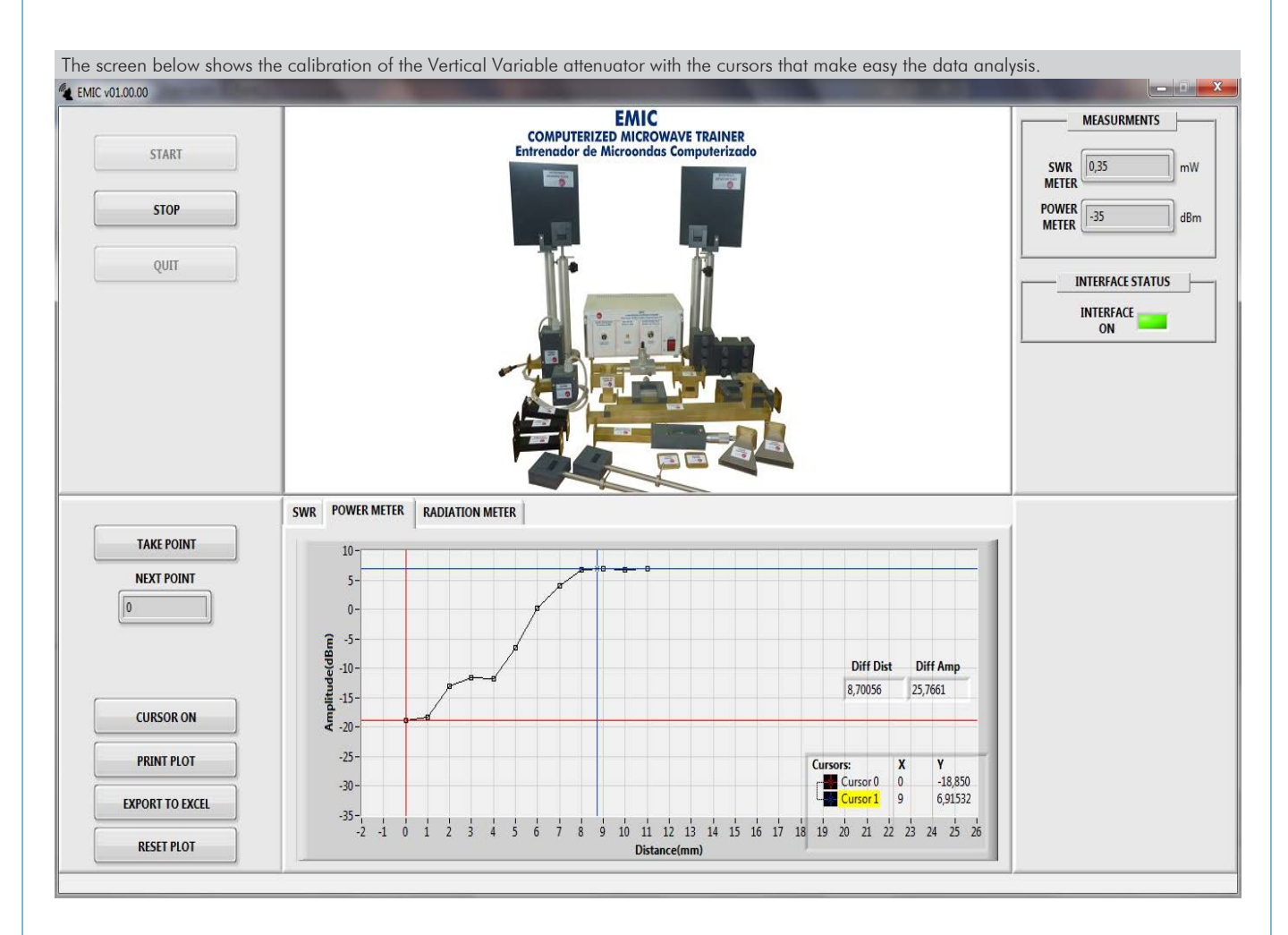

The screen below shows the SWR waveform performed by a matched load, with the cursors activated to get an automatic calculation of the SWR value.<br>A EMC vilion of the SWR value.

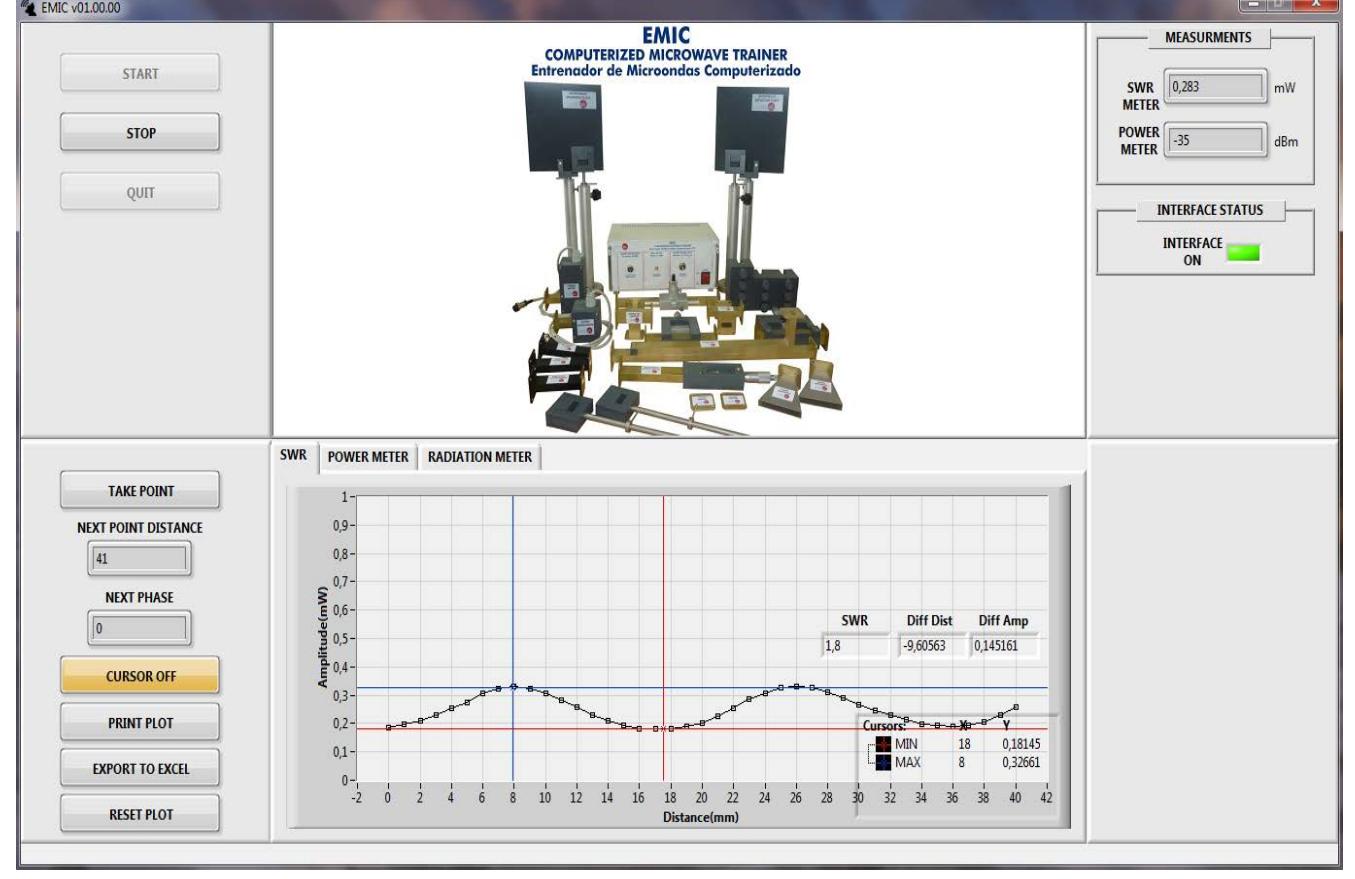

Additionally to the main items (1 to 5) described, we can offer, as optional, other items from 6 to 8.

All these items try to give more possibilities for:

a) Technical and Vocational Education configuration. (ICAI)

b) Multipost Expansions options. (Mini ESN and ESN)

a) Technical and Vocational Education configuration

#### **EMIC/ICAI. Interactive Computer Aided Instruction Software System. 6**

This complete software package consists of an Instructor Software (EDIBON Classroom Manager - ECM-SOF) totally integrated with the Student Software (EDIBON Student Labsoft - ESL-SOF). Both are interconnected so that the teacher knows at any moment what is the theoretical and practical knowledge of the students.

This software is optional and can be used additionally to items (1 to 5).

#### - ECM-SOF. EDIBON Classroom Manager (Instructor Software).

ECM-SOF is the application that allows the Instructor to register students, manage and assign tasks for workgroups, create own content to carry out Practical Exercises, choose one of the evaluation methods to check the Student knowledge and monitor the progression related to the planned tasks for individual students, workgroups, units, etc... so the teacher can know in real time the level of understanding of any student in the classroom.

Innovative features:

- User Data Base Management.
- Administration and assignment of Workgroup, Task and Training sessions.
- Creation and Integration of Practical Exercises and Multimedia Resources.
- Custom Design of Evaluation Methods.
- Creation and assignment of Formulas & Equations.
- Equation System Solver Engine.
- Updatable Contents.
- Report generation, User Progression Monitoring and Statistics.

#### - ESL-SOF. EDIBON Student Labsoft (Student Software).

ESL-SOF is the application addressed to the Students that helps them to understand theoretical concepts by means of practical exercises and to prove their knowledge and progression by performing tests and calculations in addition to Multimedia Resources. Default planned tasks and an Open workgroup are provided by EDIBON to allow the students start working from the first session. Reports and statistics are available to know their progression at any time, as well as explanations for every exercise to reinforce the theoretically acquired technical knowledge.

Innovative features:

- Student Log-In & Self-Registration.
- Existing Tasks checking & Monitoring.
- Default contents & scheduled tasks available to be used from the first session.
- Practical Exercises accomplishment by following the Manual provided by EDIBON.
- Evaluation Methods to prove your knowledge and progression.
- Test self-correction.
- Calculations computing and plotting.
- Equation System Solver Engine.
- User Monitoring Learning & Printable Reports.
- Multimedia-Supported auxiliary resources.

For more information see ICAI catalogue. Click on the following link: www.edibon.com/en/files/expansion/ICAI/catalog

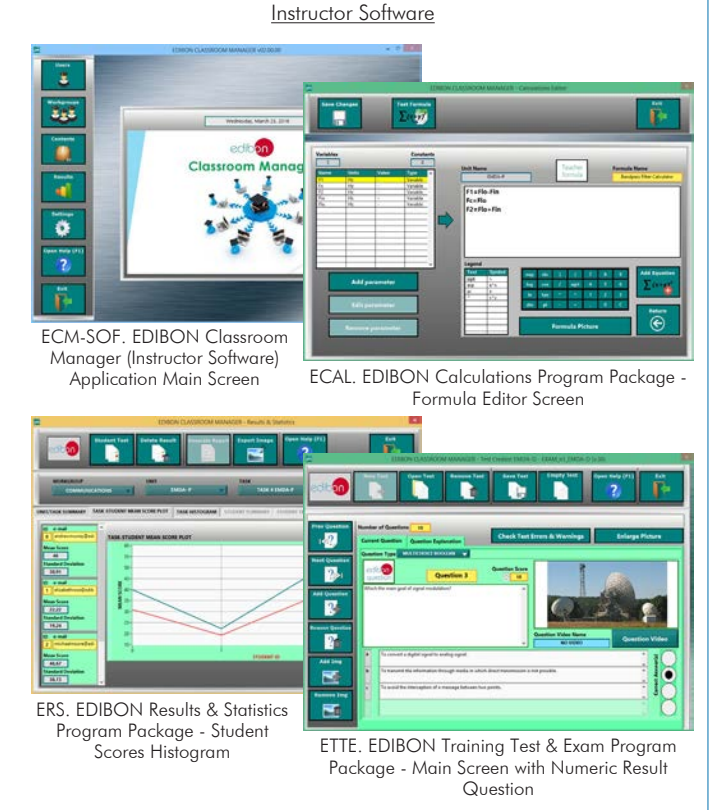

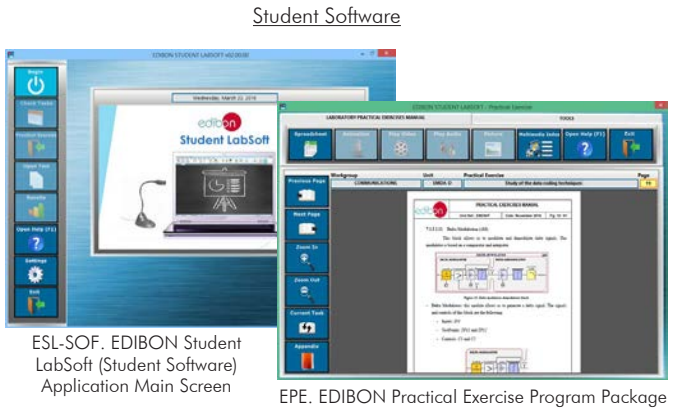

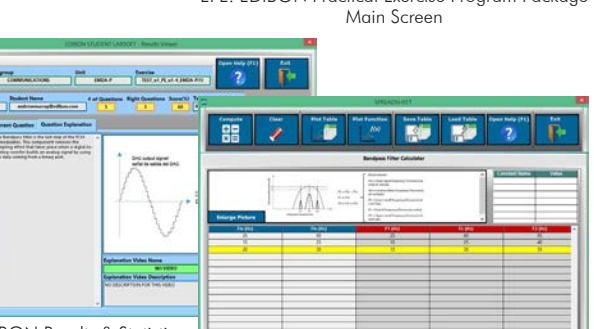

ERS. EDIBON Results & Statistics Program Package - Question **Explanation** 

ECAL. EDIBON Calculations Program Package Main Screen

# **Mini ESN. EDIBON Mini Scada-Net System. 7**

Mini ESN. EDIBON Mini Scada-Net System allows up to 30 students to work with a Teaching Unit in any laboratory, simultaneously. It is useful for both, Higher Education and/or Technical and Vocational Education.

The Mini ESN system consists of the adaptation of any EDIBON Computer Controlled Unit with SCADA integrated in a local network.

This system allows to view/control the unit remotely, from any computer integrated in the local net (in the classroom), through the main computer connected to the unit. Then, the number of possible users who can work with the same unit is higher than in an usual way of working (usually only one).

# Main characteristics:

- It allows up to 30 students to work simultaneously with the EDIBON Computer Controlled Unit with SCADA, connected in a local net.

- Open Control + Multicontrol + Real Time Control + Multi Student Post.

- Instructor controls and explains to all students at the same time.

- Any user/student can work doing "real time" control/multicontrol and visualisation.

- Instructor can see in the computer what any user/student is doing in the unit.

- Continuous communication between the instructor and all the users/students connected.

Main advantages:

- It allows an easier and quicker understanding.
- This system allows you can save time and cost.
- Future expansions with more EDIBON Units.

For more information see Mini ESN catalogue. Click on the following link: www.edibon.com/products/catalogues/en/Mini-ESN.pdf

# **ESN. EDIBON Scada-Net System. 8**

This unit can be integrated, in the future, into a Complete Laboratory with many Units and many Students. For more information see ESN catalogue. Click on the following link:

www.edibon.com/products/catalogues/en/units/electronics/esn-electronicscommunications/ESN-ELECTRONICS\_COMMUNICATIONS-ADVANCED.pdf

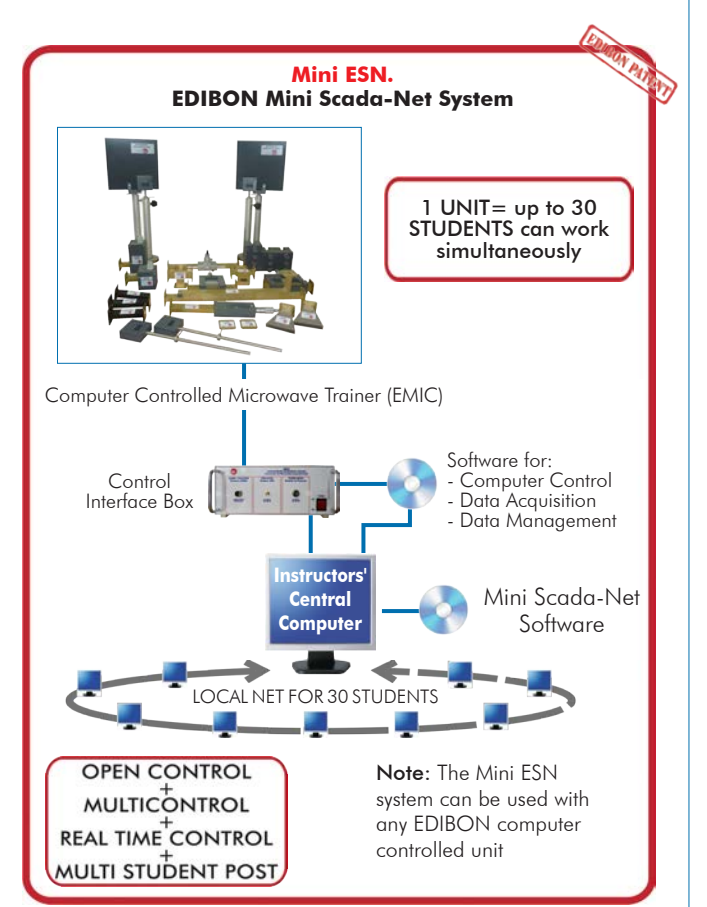

**Main items** (always included in the supply)

Minimum supply always includes:

- **1** Unit: EMIC. Computer Controlled Microwave Trainer.
- **2** EMIC/CIB. Control Interface Box.
- **3** EMIC/CCSOF. Computer Control + Data Acquisition + Data Management Software.
- **4** Cables and Accessories, for normal operation.
- **5** Manuals.

\*IMPORTANT: Under EMIC we always supply all the elements for immediate running as 1, 2, 3, 4 and 5.

# **Optional items** (supplied under specific order)

a) Technical and Vocational Education configuration

EMIC/ICAI. Interactive Computer Aided Instruction Software **6** System.

b) Multipost Expansions options

- Mini ESN. EDIBON Mini Scada-Net System. **7**
- ESN. EDIBON Scada-Net System. **8**

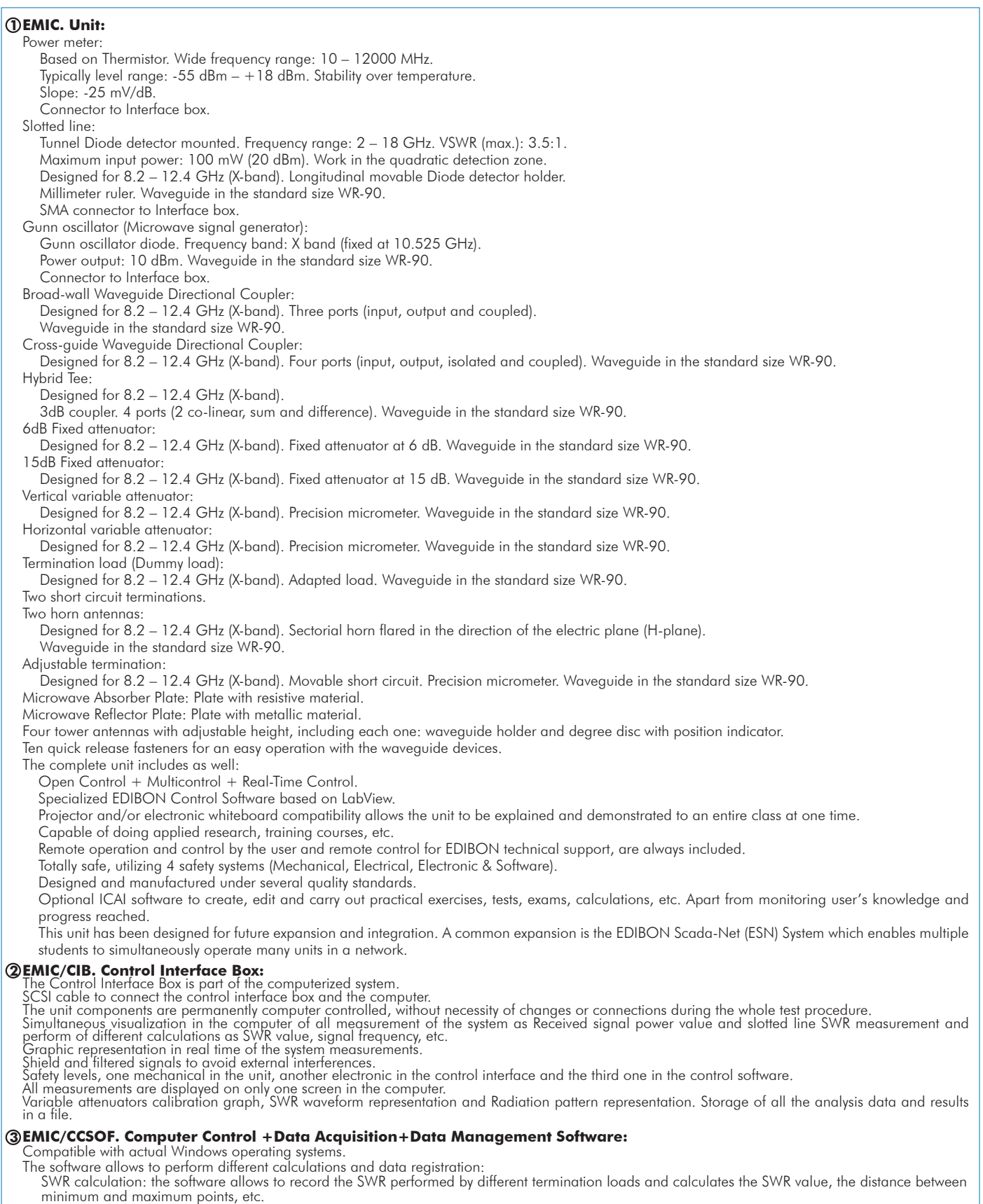

Power meter measurement: the software allows to record the power meter value in order to measure the real attenuation of the fixed attenuators, draw the attenuation depending of the position of the variable attenuators, study the different couplers, etc.

Antenna radiation pattern: the software also allows to draw the antenna radiation pattern with the measurement from the power meter.

Registration and visualization of the power meter and detector diode of the slotted line in an automatic and simultaneous way.

Flexible, open and multicontrol software, developed with actual windows graphic systems, acting simultaneously on all measurement values. Management, processing, comparison and storage of data.

This unit allows the 30 students of the classroom to visualize simultaneously all the results and the manipulation of the unit, during the process, by using a projector or an electronic whiteboard.

#### **Cables and Accessories**, for normal operation. **4**

#### **Manuals: 5**

This unit is supplied with the following manuals: Required Services, Assembly and Installation, Interface and Control Software, Starting-up, Safety, Maintenance & Practices Manuals.

# Exercises and Practical Possibilities to be done with the Main Items

- 1.- Familiarization with the trainer.
- 2.- Power emission measurement.
- 3.- Study of different fixed attenuators.
- 4.- Calibration of variable attenuators.
- 5.- Wavelength and frequency measurement with the waveguide slotted line.
- 6.- Stationary Wave Ratio (SWR) measurement.
- 7.- Basic principles of Smith chart.
- 8.- Calculate impedance, admittance and reflection coefficient.
- 9.- SWR values for different loads.
- 10.-Comparison between matched and mismatched loads.
- 11.-Study of the Broad-wall Waveguide Directional Coupler.
- 12.-Study of the Cross-guide Waveguide Directional Coupler.
- 13.-Study of the Hybrid Tee.
- 14.-Measure of power emission in free space.
- 15.-Measure of wavelength in free space.
- 16.-Radiation pattern of a horn antenna.
- 17.-Study of gain and directivity of a horn antenna (dBi).
- 18.-Reflection of a dielectric plate and metallic plate.
- Other possibilities to be done with this Unit:
- 19.-Many students view results simultaneously.
	- To view all results in real time in the classroom by means of a projector or an electronic whiteboard.
- 20.-This unit is totally safe as uses mechanical, electrical and electronic, and software safety devices.
- 21.-This unit can be used for doing applied research.
- 22.-This unit can be used for giving training courses to Industries even to other Technical Education Institutions.
- 23.-Visualization of all parameters values used in the unit process.
- Several other exercises can be done and designed by the user.

#### a) Technical and Vocational Education configuration

#### **EMIC/ICAI. Interactive Computer Aided Instruction Software System. 6**

This complete software package consists of an Instructor Software (EDIBON Classroom Manager - ECM-SOF) totally integrated with the Student Software<br>(EDIBON Student Labsoft - ESL-SOF). Both are interconnected so that the te of the students.

- ECM-SOF. EDIBON Classroom Manager (Instructor Software).

ECM-SOF is the application that allows the Instructor to register students, manage and assign tasks for workgroups, create own content to carry out<br>Practical Exercises, choose one of the evaluation methods to check the Stu

Innovative features:

- User Data Base Management.
- Administration and assignment of Workgroup, Task and Training sessions.
- Creation and Integration of Practical Exercises and Multimedia Resources.
- Custom Design of Evaluation Methods.
- Creation and assignment of Formulas & Equations.
- Equation System Solver Engine.
- Updatable Contents.
- Report generation, User Progression Monitoring and Statistics.

- ESL-SOF. EDIBON Student Labsoft (Student Software).

ESL-SOF is the application addressed to the Students that helps them to understand theoretical concepts by means of practical exercises and to prove their<br>proviedge and progression by performing tests and calculations in a

Innovative features:

- Student Log-In & Self-Registration.
- Existing Tasks checking & Monitoring.
- Default contents & scheduled tasks available to be used from the first session.
- Practical Exercises accomplishment by following the Manual provided by EDIBON.
- Evaluation Methods to prove your knowledge and progression.
- Test self-correction.
- Calculations computing and plotting.
- Equation System Solver Engine.
- User Monitoring Learning & Printable Reports.
- Multimedia-Supported auxiliary resources.

b) Multipost Expansions options **Mini ESN. EDIBON Mini Scada-Net System. 7**

EDIBON Mini Scada-Net System allows up to 30 students to work with a Teaching Unit in any laboratory, simultaneously.

The Mini ESN system consists of the adaptation of any EDIBON Computer Controlled Unit with SCADA integrated in a local network.

This system allows to view/control the unit remotely, from any computer integrated in the local net (in the classroom), through the main computer connected to the unit.

Main characteristics:

- It allows up to 30 students to work simultaneously with the EDIBON Computer Controlled Unit with SCADA, connected in a local net.
- Open Control + Multicontrol + Real Time Control + Multi Student Post.
- Instructor controls and explains to all students at the same time.
- Any user/student can work doing "real time" control/multicontrol and visualisation.
- Instructor can see in the computer what any user/student is doing in the unit.
- Continuous communication between the instructor and all the users/students connected.
- Main advantages:
- It allows an easier and quicker understanding.
- This system allows you can save time and cost.
- Future expansions with more EDIBON Units.
- The system basically will consist of:

This system is used with a Computer Controlled Unit.

- Instructor's computer.
- Students' computers.
- Local Network.
- Unit-Control Interface adaptation.
- Unit Software adaptation.
- Webcam.
- Mini ESN Software to control the whole system.
- Cables and accessories required for a normal operation.

**\*** Specifications subject to change without previous notice, due to the convenience of improvement of the product.

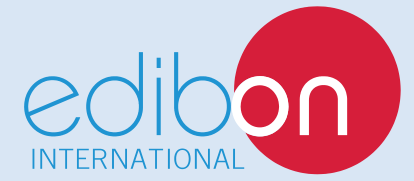

C/ Del Agua, 14. Polígono Industrial San José de Valderas. 28918 LEGANÉS. (Madrid). ESPAÑA - SPAIN. Tel.: 34-91-6199363 Fax: 34-91-6198647 E-mail: edibon@edibon.com Web: **www.edibon.com**

Edition: ED01/17 Date: November/2017 REPRESENTATIVE: